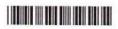

SG - 674

VI SEMESTER B.A./B.SC./B.C.A./B.S.W./B.SC. (FAD)

Version Code (CBCS) (Fresh + Repeaters) (2016-17 and Onwards)

COMPUTER APPLICATIONS AND INFORMATION TECHNOLOGY

Question Booklet Sl. No.

Time Allowed: 3 Hours

Maximum Marks: 70

### INSTRUCTIONS TO CANDIDATES

- Immediately after the commencement of the Examination, you should check that
  this Booklet does not have any unprinted or torn or missing pages or items, etc.
  If any of the above defects is found, get it replaced by a Complete Question Booklet
  of the available series.
- Write clearly the Question Booklet Version Code A, B, C, D or E in the appropriate space provided for the purpose, in the OMR Answer Sheet.
- Enter the name of the Subject, Reg. No., Question Booklet version code and affix Signature on the OMR sheet. As the answer sheets are designed to suit the Optical Mark Reader (OMR) system, special care should be taken to fill those items accurately.
- 4. This Question Booklet contains 55 questions, Part A contains 40 questions of one mark each. Part B contains 15 questions of two marks each. All questions must be attempted. Each question contains four answers, among them one correct answer should be selected and shade the corresponding option in the OMR sheet.
- All the answers should be marked only on the OMR sheet provided and only with a black or blue ink ball point pen. If more than one circle is shaded / wrongly shaded / half shaded for a given question no marks will be awarded.
- Immediately after the final bell indicating the closure of the examination, stop making any further markings in the OMR Answer Sheet. Be seated till the OMR Answer Sheet is collected. After handing over the OMR Answer Sheet to the Invigilator you may leave the examination hall.

SEAL

SEAL

SG - 674

VI SEMESTER B.A./B.SC./B.C.A./B.S.W./B.SC. (FAD)

Version Code (CBCS) (Fresh + Repeaters) (2016-17 and Onwards)

COMPUTER APPLICATIONS AND INFORMATION TECHNOLOGY

Question Booklet Sl. N

Time Allowed: 3 Hours

Maximum Marks: 70

## INSTRUCTIONS TO CANDIDATES

- Immediately after the commencement of the Examination, you should check that
  this Booklet does not have any unprinted or torn or missing pages or items, etc.
  If any of the above defects is found, get it replaced by a Complete Question Booklet
  of the available series.
- 2. Write clearly the Question Booklet Version Code A, B, C, D or E in the appropriate space provided for the purpose, in the OMR Answer Sheet.
- Enter the name of the Subject, Reg. No., Question Booklet version code and affix Signature on the OMR sheet. As the answer sheets are designed to suit the Optical Mark Reader (OMR) system, special care should be taken to fill those items accurately.
- 4. This Question Booklet contains 55 questions, Part A contains 40 questions of one mark each. Part B contains 15 questions of two marks each. All questions must be attempted. Each question contains four answers, among them one correct answer should be selected and shade the corresponding option in the OMR sheet.
- All the answers should be marked only on the OMR sheet provided and only with a black or blue ink ball point pen. If more than one circle is shaded / wrongly shaded / half shaded for a given question no marks will be awarded.
- Immediately after the final bell indicating the closure of the examination, stop making any further markings in the OMR Answer Sheet. Be seated till the OMR Answer Sheet is collected. After handing over the OMR Answer Sheet to the Invigilator you may leave the examination hall.

## PART - A

# Answer all the questions. Each question carries 1 mark.

 $(40 \times 1 = 40)$ 

- 1. The term "Data" refers to
  - a) The electronic representation of the information (or data)
  - b) Basic information
  - c) Row Facts and figures
  - d) Both a) and c)
- 2. What is the process of making a copy of the information stored on computer ?
  - a) Backup
- b) Antivirus
- c) Firewall
- d) Biometrics
- 3. In MS Excel, if a text cannot fit in a cell, then
  - a) It will be hidden

b) It will be deleted

c) It cannot be entered

- d) None of the above
- 4. Computer security can be increased by using
  - a) Firewall

b) Anti-virus

c) Password

- d) All of the above
- 5. A value used in a formula that does not change is called
  - a) Constant

b) Cell address

c) Variable

- d) Static
- 6. What is the default file extension for all word documents?
  - a) .txt

- b) .word
- c) .dots
- d).doc

- 7. NIST stands for
  - a) National Institute of Social Trust
  - b) National Institute of Standards and Technology
  - c) National Institute of Science and Technology
  - d) National Institute of Science and Transition
- 8. Which is a type of DBMS Software?
  - a) MS Word

b) MS Power Point

c) MS Access

- d) None of them
- 9. Which are the following is a correct format of E-mail address?
  - a) name@website@info

- b) name@website.info
- c) www.name of website.com
- d) name.website.com

SPACE FOR ROUGH WORK

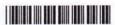

|     |                                                                              | -3-                 |      |                                          | 3G - 67             |
|-----|------------------------------------------------------------------------------|---------------------|------|------------------------------------------|---------------------|
| 10. | Virus is a) Programme                                                        | b) Warm             | c)   | Object                                   | d) Interrupt        |
| 11. | What is B2B in E-commerce ? a) Business to Business c) Bass to Bass          |                     |      | Business to Board<br>Business to Basket  |                     |
| 12. | What are the column a) Reports                                               | s in Microsoft acco |      | able called ?<br>Fields                  | d) Records          |
| 13. | Which is known as pl                                                         |                     | c)   | Paytm                                    | d) All of the above |
| 14. | ERP stands for a) Enterprise Resolution Plan c) Enterprise Resource Planning |                     |      | Enterprise Reverse Plan<br>None of these |                     |
| 15. | Microsoft Access is a<br>a) RDBMS<br>c) ORDBMS                               | rition is in        |      | OODBMS<br>Network Data                   | abase Model         |
| 16. | The file extension for a) EXE                                                | an Access databa    |      | is<br>EXC                                | d) MDB              |
| 17. | DFD stands for a) Data Flow Diagram c) Data File Diagram                     |                     | 0.81 | Data Flow Document None of the above     |                     |
| 18. | The study of Encryption is called a) Decryption c) Firewall                  |                     |      | Cryptography None of the above           |                     |
| 19. | Processed data is called a) Raw data c) Useful data                          |                     |      | Information<br>Source                    |                     |
| 20. | E-banking is known a a) ATMs c) Traditional banking                          |                     |      | Net banking                              |                     |

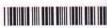

21. Queries in MS Access can be used as a) View, Change, Analyse data in different ways b) A source of records for forms and reports c) Both a) and b) d) None of the above 22. In MS Word, Shortcut key used to save a word document is c) Ctrl + V d) Ctrl + Z b) Ctrl + C a) Ctrl + S 23. Null is b) Same as blank for character a) Same as zero for integer d) Not a value c) Both a) and b) 24. Full form of WWW in web address is b) World Wide Wood a) World Wide World d) All of the above c) World Wide Web 25. Full form of SQL is b) Sequential Query Language a) Standard Query Language d) Server side Query Language c) Structured Query Language 26. To design web pages we need to use d) HTML c) Browser b) XML a) Server is described by storing attributes. 27. In a ER model \_ c) Relationship d) Notation b) Attribute a) Entity 28. In MS Word borders can be applied to b) Paragraph a) Cells d) All of the above c) Text 29. Which area in an MS Excel allows entering values and formulas ? b) Menu bar a) Title bar d) Standard Toolbar

SPACE FOR ROUGH WORK

b) Alternative key

d) Primary key

c) Formula bar

c) Unique key

30. A table can have only one

a) Secondary key

| <ul><li>31. What is the function of E-Commerce ?</li><li>a) Marketing</li><li>c) Warehousing</li></ul>                        | b) Advertising d) All of the above                                                |  |  |
|----------------------------------------------------------------------------------------------------|-----------------------------------------------------------------------------------|--|--|
| 32. Most individuals are familiar with whice a) B2B b) B2C                                                                    | h form of E-Commerce ? c) C2B d) C2C                                              |  |  |
| a) = b) +                                                                                                    | c) % d) -                                                                         |  |  |
| We can activate a cell by     a) Pressing the tab key     c) Pressing an arrow key                                            | b) Clicking the cell d) All of the above                                          |  |  |
| <ul><li>35. In an E-R diagram an entity is represent</li><li>a) Rectangle</li><li>c) Diamond Box</li></ul>                    | b) Ellipse<br>d) Circle                                                           |  |  |
| <ul><li>36. Landscape is</li><li>a) Font style</li><li>c) Page layout</li></ul>                                               | b) Paper size<br>d) Paper orientation                                             |  |  |
| <ul><li>37. HTML tag for the largest heading is</li><li>a) <head></head></li><li>b) <h6></h6></li></ul>                       | c) <heading> d) <h1></h1></heading>                                               |  |  |
| <ul><li>38. Hacking refers to</li><li>a) Data access without permission</li><li>c) Data deletion without permission</li></ul> | <ul><li>b) Data updation without permission</li><li>d) All of the above</li></ul> |  |  |
| <ul><li>39. URL stands for</li><li>a) Unique Reference Label</li><li>c) Uniform Resource Locator</li></ul>                    | b) Uniform Reference Label<br>d) Unique Resource Locator                          |  |  |
| <ul><li>40. Which is offline payment mode?</li><li>a) Cash on delivery</li><li>c) Credit Card</li></ul>                       | b) Cash before delivery<br>d) Both a) and b)                                      |  |  |